# **Cenni di stereoscopia – Interazioni Digitali**

**Testi e immagini tratti da:**

<https://it.qwertyu.wiki/wiki/Stereoscopy> <http://www.zappino.it/wp-content/uploads/2011/02/La-visione-stereoscopica.pdf> <https://books.google.it/books?id=9vgkDwAAQBAJ&printsec=frontcover&dq=manuale+completo+di+fotografia#v=onepage&q=manuale%20completo%20di%20fotografia&f=false> [http://gadia.di.unimi.it/avii/aa\\_1213/files/lezioni/AVII\\_04\\_Stereoscopia.pdf](http://gadia.di.unimi.it/avii/aa_1213/files/lezioni/AVII_04_Stereoscopia.pdf) <https://www.apogeonline.com/contrib/uploads/capitolo2-cinema-stereoscopico.pdf> <http://www.stereoscopic2.org/library/foundation.php> [https://en.wikipedia.org/wiki/Anaglyph\\_3D#Possible\\_color\\_schemes](https://en.wikipedia.org/wiki/Anaglyph_3D#Possible_color_schemes)

La stereoscopia è la percezione del rilievo di un oggetto che si ha in conseguenza della visione binoculare, poiché ciascun occhio vede un'immagine lievemente differente dall'altra. Dato che gli occhi sono posizionati ad una distanza di circa 6.5 centimetri l'uno dall'altro, ogni occhio vede il medesimo oggetto da una angolazione prospettica leggermente diversa dall'altro. A questo punto interviene il cervello che sovrappone le due immagini, risultanti dalla visione dell'occhio destro e dell'occhio sinistro, e le elabora in una sola, fondendo le parti identiche ed inserendo in un modo intelligibile le differenze risultanti fra di loro. Un oggetto osservato dai due occhi viene percepito come un'unica immagine (un modello 3D), anche se sulla retina di ogni occhio se ne sono formate due diverse.

La visione binoculare da sola non è sufficiente nel determinare la profondità. La percezione della profondità è rafforzata da altri indizi: Accomodazione; Convergenza; Occlusioni; Gradienti di tessitura; Ombre e riflessioni; Dimensioni relative; Dimensioni note, apprese in precedenza; Parallasse di movimento, …

Molti indizi sono monoculari: persone non vedenti da un occhio si basano solo su questi indizi!

## **Tecniche di ripresa fotografica e cinematografica.**

La distanza tra i due punti di vista, nella stereoscopia, è pari alla distanza interoculare (circa 65 mm). Tale distanza deve essere aumentata o diminuita relativamente alla scala della scena per ottenere un effetto stereo significativo.

- Una distanza media tipica è di 1/30 della distanza tra l'osservatore e il punto più vicino della scena.
- Iperstereo: distanza tra i due punti di osservazione/ripresa maggiore della distanza interoculare.
- Ipostereo: distanza tra i due punti di osservazione/ripresa minore della distanza interoculare.

La distanza interassiale controlla le dimensioni apparenti degli oggetti ripresi.

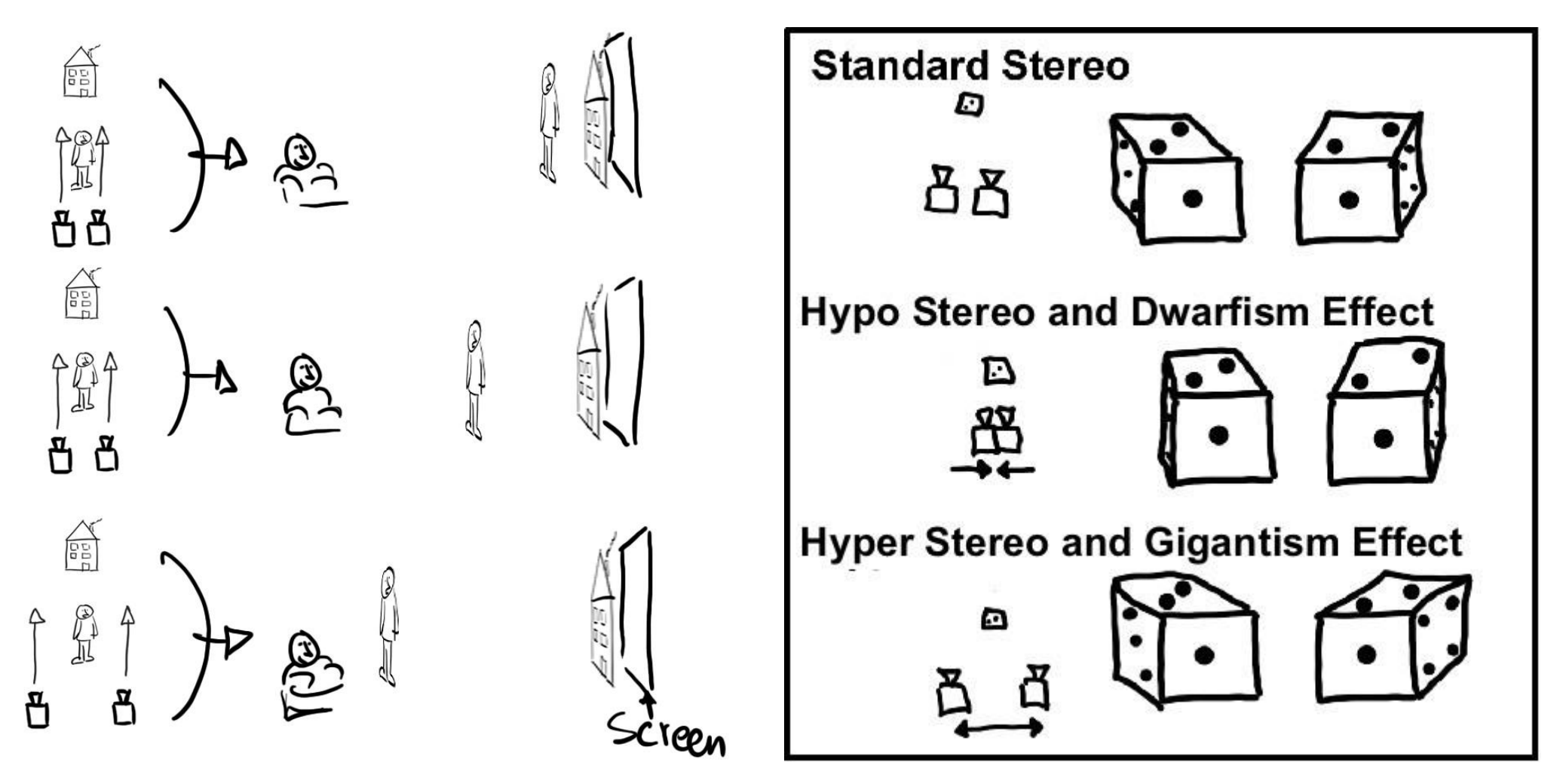

*La figura a sinistra mostra gli effetti della scelta della distanza tra le camere da presa: minore è la distanza, più l'effetto si avvicina a una scena non stereoscopica e viceversa. La figura di destra mostra gli effetti sulle due immagini destra e sinistra. L'ipostereo (base di ripresa accorciata) crea una riduzione dell'effetto stereoscopico, al contrario l'iperstero (base allargata) aumenta l'effetto stereoscopico. Poiché questi effetti sono in stretta relazione alla grandezza dello schermo (ed anche alla focale degli obiettivi di presa, alla distanza di vista e ai soggetti ripresi) è necessario procedere effettuando varie prove di ripresa, utilizzando differenti distanze tra le camere.*

La parallasse misurata sullo schermo (la distanza, tra immagine destra e sinistra, tra due punti corrispondenti) determina se un oggetto appare come se sia posto davanti o dietro lo schermo.

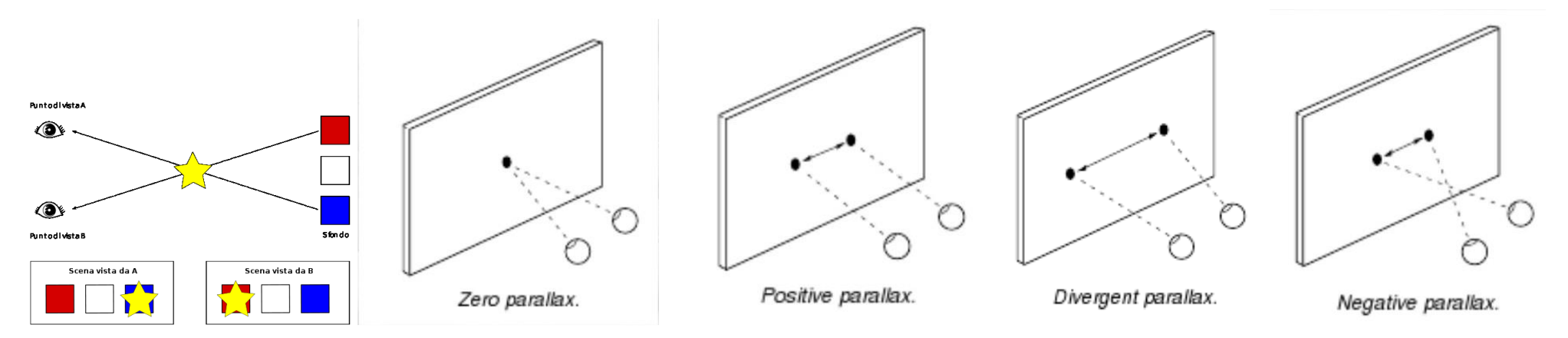

*La figura a sinistra mostra gli effetti della parallasse sulle due immagini stereoscopiche destra e sinistra. La figura Zero parallax (i due punti sono coincidenti) fa percepire l'oggetto come posto sullo schermo (nessun effetto stereoscopico). La figura seguente (parallasse positiva "corretta", vale a dire proporzionata alla distanza interpupillare) fa percepire l'oggetto come posto dietro lo schermo. La figura seguente (parallasse divergente, con distanza maggiore) crea un*  fastidioso effetto visivo, poiché ci risulta difficile fondere assieme le due immagini (sopportabile per tempi molto ridotti). L'ultima figura (parallasse negativa, *incrociata ma con distanza "corretta") fa percepire gli oggetti come posti davanti allo schermo. In tutti i casi la distanza di parallasse è in funzione della grandezza dello schermo ed anche della distanza di vista e dunque dell'angolo di campo di vista. Naturalmente è da evitare di unire in sequenza scene con parallasse positiva e negativa.*

La rappresentazione non stereoscopica costituisce una sorta di quadro/fotografia che illustra una scena.

La rappresentazione stereoscopica rimuove il "quadro" e lo considera come una finestra sul mondo.

In tal senso, sono da evitare alcuni effetti spesso utilizzati nella rappresentazione su piano: giochi di luce/flare, effetti speculari, … Regola approssimata per una ripresa stereoscopica accettabile: distanza tra le camere pari a un trentesimo della distanza tra le camere

e l'oggetto più vicino, da aggiustare di volta in volta in relazione alla lunghezza focale delle camere e alla grandezza dello schermo: questo implica che le condizioni di osservazione variano in relazione al dispositivo usato per la rappresentazione (ad esempio, per proiezioni su grandi superfici è necessario evitare che la parallasse sullo schermo superi i 6.5 centimetri).

Regola approssimata per calcolare la parallasse massima in pixel: numero di pixel per centimetro \* 6.5. Ad esempio, per una proiezione su schermo di 4 m di lato maggiore, con proiettore 4K (circa 4000 pixel in orizzontale), il numero di pixel al centimetro è 10 (4000/400). Dunque, punti omologhi nelle due immagini non dovrebbero trovarsi a più di 65 pixel di distanza l'uno dall'altro.

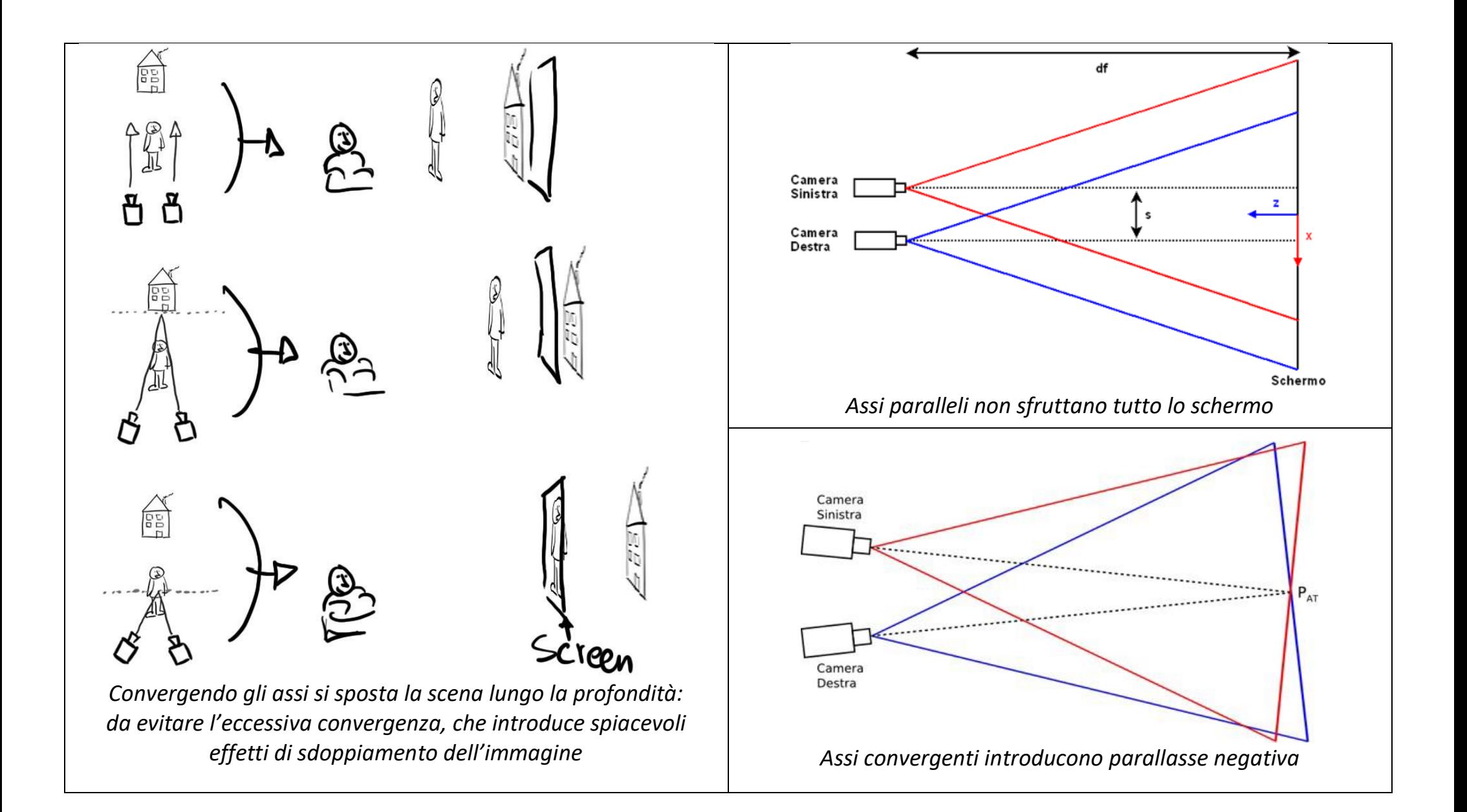

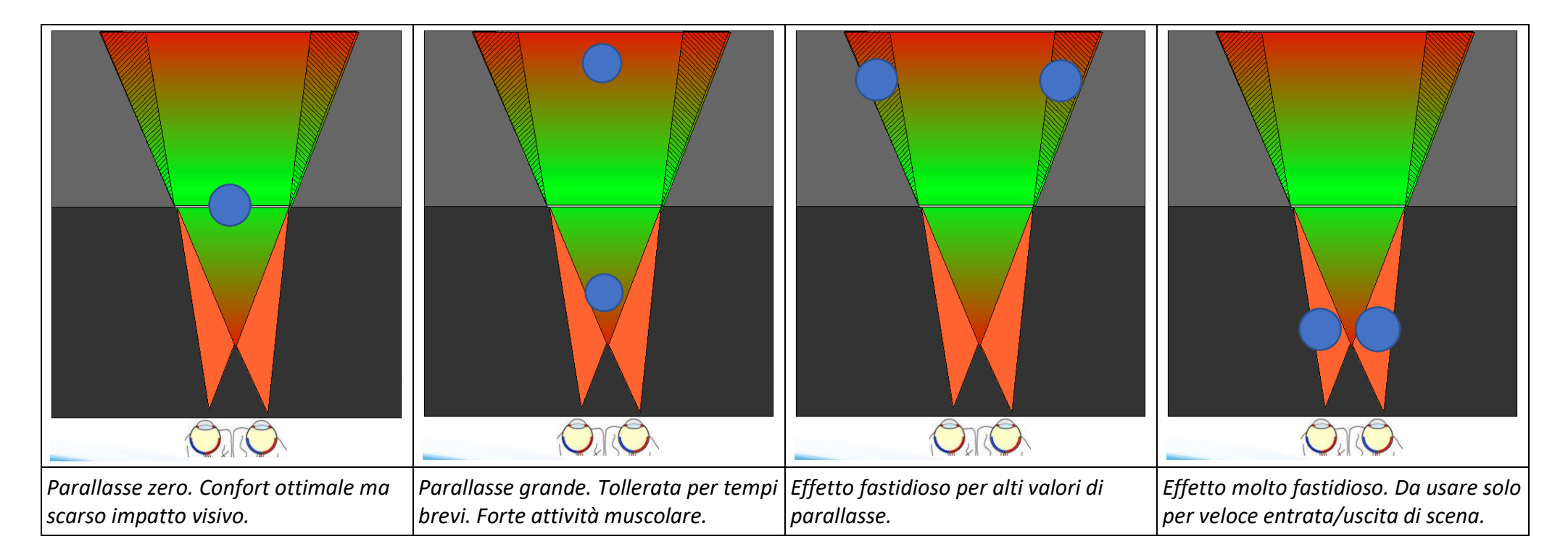

## **Modalità di visualizzazione stereoscopica**

Per visualizzare contenuti stereo l'immagine destra deve essere vista **solo** dall'occhio destro e quella sinistra **solo** dall'occhio sinistro. **Vista libera**, **free-viewing**. Due immagini affiancate. Nel *Parallel-viewing* (immagine per occhio destro a destra), utile per immagini di piccole dimensioni, l'osservatore punta lo sguardo in avanti fino a che riesce a percepire l'effetto stereoscopico. Nel *Cross eye viewing* (immagine destra posta a sinistra) è possibile usare immagini più grandi.

**Anaglifo.** Uso di filtri colorati con colori complementari (tipicamente di colore rosso per l'occhio sinistro e ciano per il destro). Vantaggi: basso costo; adattamento veloce; utilizzabile su monitor, proiezione, stampa.

Svantaggi: scarsa fedeltà cromatica; presenza di immagini *ghost*; messa a fuoco dei due colori su piani leggermente sfalsati. **Sistemi attivi**. Si basa sulla proiezione alternata delle viste destra/sinistra. È sufficiente un normale proiettore/monitor. Sono tuttavia necessari occhiali sincronizzati, con otturatore LCD. Inoltre, è richiesta un'alta frequenza di aggiornamento (alta velocità di *refresh*). Vantaggio: assenza di immagini ghost. Svantaggi: occhiali pesanti e costosi; bassa luminosità; possibili problemi legati ad epilessia. **Sistemi passivi**. Si basa sulla proiezione contemporanea (o alternata) di due viste polarizzate in opposizione l'una rispetto all'altra. Vantaggi: occhiali leggeri ed economici. Svantaggi: immagini ghost; doppio proiettore, se contemporanea; schermo silver screen.

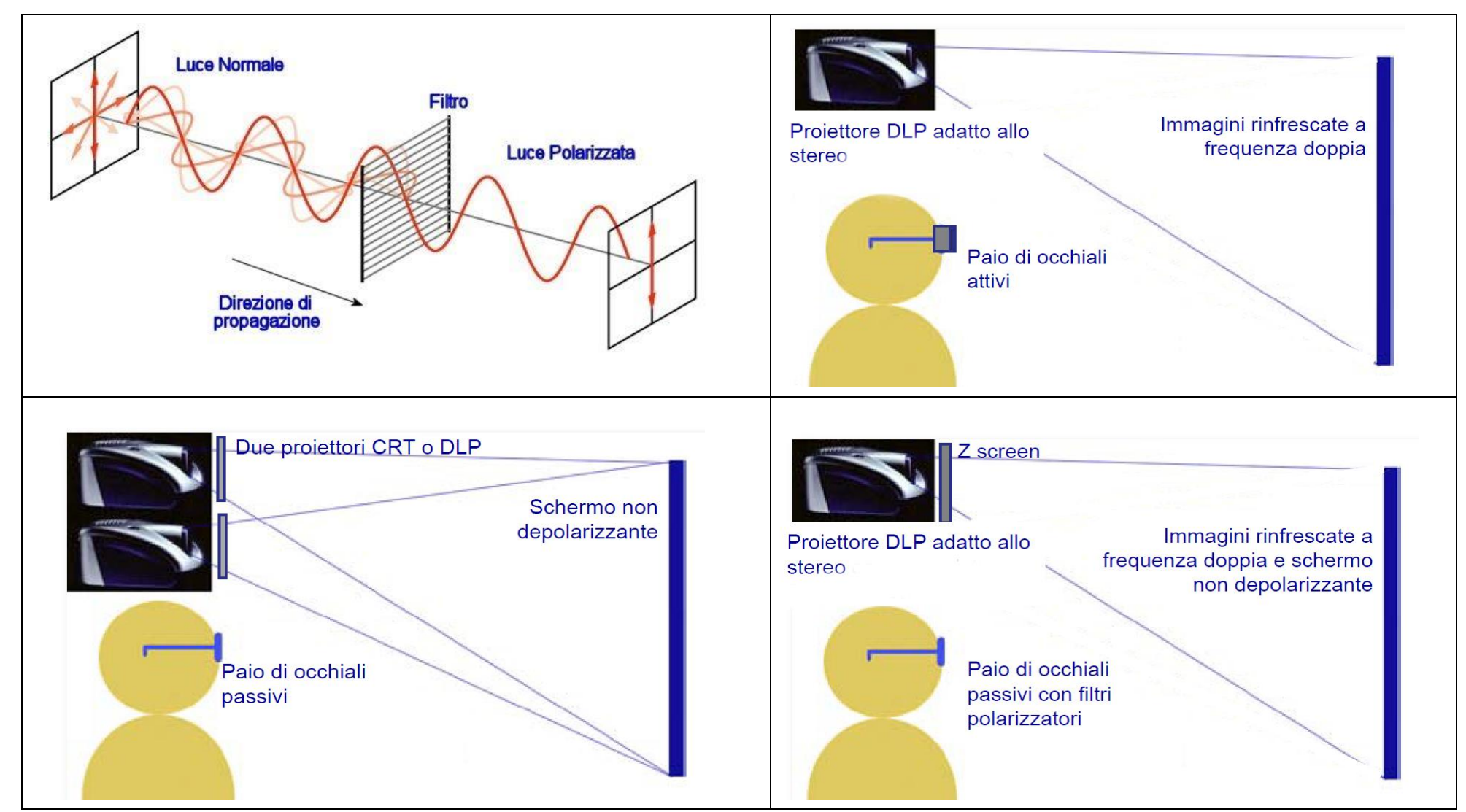

*A sinistra in alto, schema di funzionamento della polarizzazione lineare della luce. In alto a destra, schema di funzionamento con occhiali polarizzati attivi:* un proiettore invia, con alta frequenza di refresh, alternativamente l'immagine destra e sinistra. Una fonte luminosa infrarossa si accende solo quando è *rappresentata l'immagine destra (o sinistra). Gli occhiali rilevano la luce infrarossa e oscurano l'altro occhio. In basso a sinistra, schema di funzionamento del sistema passivo "classico": due proiettori, dotati di filtri polarizzatori con polarizzazione opposta tra loro, proiettano contemporaneamente le due immagini. Gli occhiali, anch'essi dotati di lenti polarizzate, consentono di vedere solo l'immagine per l'occhio corrispondente. In basso a destra, schema di funzionamento del sistema passivo "ibrido": un proiettore invia alternativamente le due immagini. Un filtro polarizzatore (Z-screen), posto davanti all'obiettivo, polarizza alternativamente in modo opposto le immagini. Gli occhiali polarizzati consentono di vedere solo l'immagine per l'occhio corrispondente.*

Le Scienze - http://www.lescienze.it/news/2015/06/02/news/visione stereoscopica cervello elaborazione corrispondenze immagini-2632070/?refresh\_ce **La difficile arte della visione stereoscopica -** 02 giugno 2015

Il forte senso della profondità permesso dalla visione stereoscopica richiede un enorme sforzo di elaborazione da parte del cervello: prima di poter fare una valutazione "trigonometrica" delle distanze, deve infatti stabilire quali punti delle due diverse immagini retiniche inviategli dagli occhi sono in corrispondenza fra loro.

Un importante progresso verso la comprensione del meccanismo sottostante alla visione stereoscopica è stato fatto da un gruppo di ricercatori dell'Università della California a Berkeley, che firmano un articolo su "Science [Advances"](http://advances.sciencemag.org/content/1/4/e1400254). Lo studio – finanziato dai National Institutes of Health, dal National Defense Science & Engineering Graduate Fellowship Program degli Stati Uniti e dalla Swiss National Science Foundation – può avere importanti ricadute per lo sviluppo di tecnologie 3D virtuali più naturali.

La visione stereoscopica è permessa dal fatto che i due occhi osservano gli oggetti da due punti di vista differenti. Le due immagini sono inviate al cervello che cerca somiglianze e differenze (o disparità naturali) tra esse per creare un'immagine tridimensionale e percepire la profondità.

A prima vista si potrebbe pensare che nella definizione della profondità, ossia delle distanze, il cervello sia impegnato in un semplice compito di tipo trigonometrico. In realtà, l'elaborazione che deve compiere è molto più complessa, dato che prima di poterlo eseguire deve risolvere un altro problema computazionalmente ben più impegnativo: quali parti delle due immagini retiniche corrispondono l'una all'altra?

Per ricostruire esattamente quale tipo di differenze vengono catturate da ciascun occhio, Emily Cooper e colleghi hanno progettato un dispositivo composto da due telecamere stereo (da indossare mettendole sulla fronte, appena sopra agli occhi) abbinate a un sistema di tracciamento dei movimenti oculari, in modo che le telecamere fissassero esattamente ciò che fissavano i tre volontari che hanno partecipato allo studio. I soggetti dovevano dedicarsi a normali attività quotidiane, come ordinare un caffè al bar, farsi un panino o parlare mentre passeggiavano, sia in ambienti chiusi che all'aperto. I dati provenienti dalle telecamere sono stati poi usati per ricostruire l'immagine di ciascun occhio e scoprire quali differenze erano sfruttate dal cervello.

Dall'analisi di questi dati – e in particolare da quelli sulla distanza di fissazione dello sguardo nelle diverse circostanze (valutabili grazie al tracciatore dei movimenti oculari) - sembra che per stimare la profondità il cervello parta da un modello globale di ciò che vede, valutando complessivamente, in modo statistico, la distribuzione di luminanza, il contrasto, e l'orientamento, per poi fissarsi su un numero ristretto di particolari che usa come punti di riferimento.

Il problema che si apre ora, osservano gli autori, riguarda l'origine di questo complesso procedimento, ossia se nel cervello esistano reti neurali già perfettamente cablate per compierlo, o se per il suo buon funzionamento intervenga anche un processo di apprendimento.

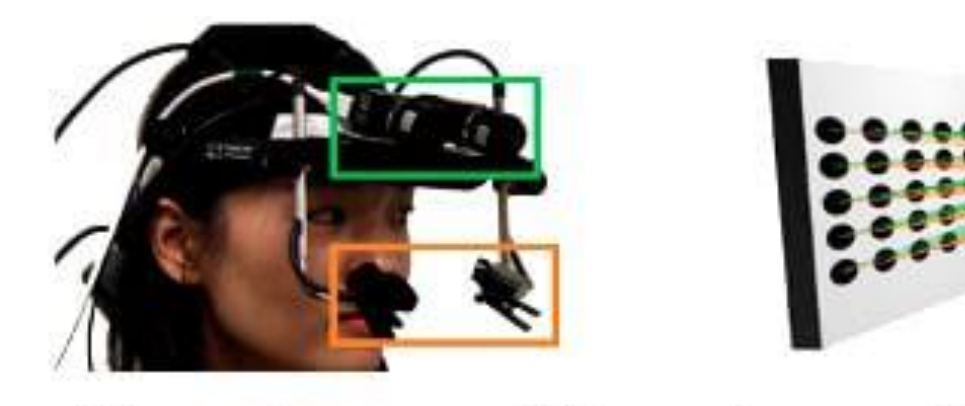

Left camera image

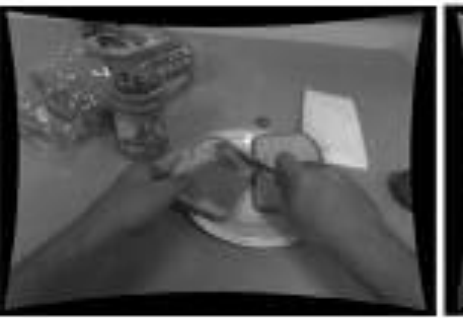

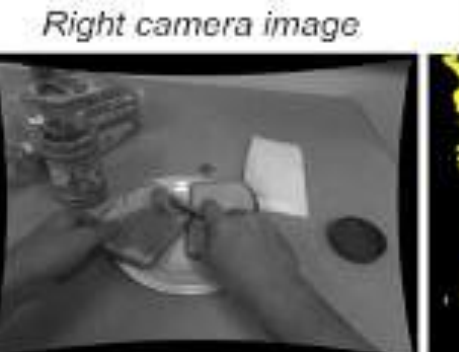

Camera disparity map

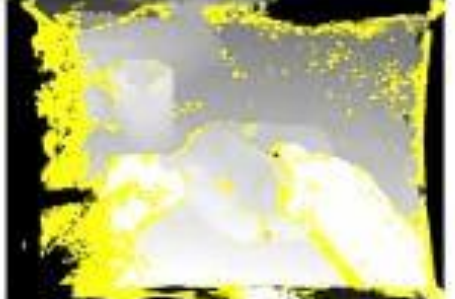

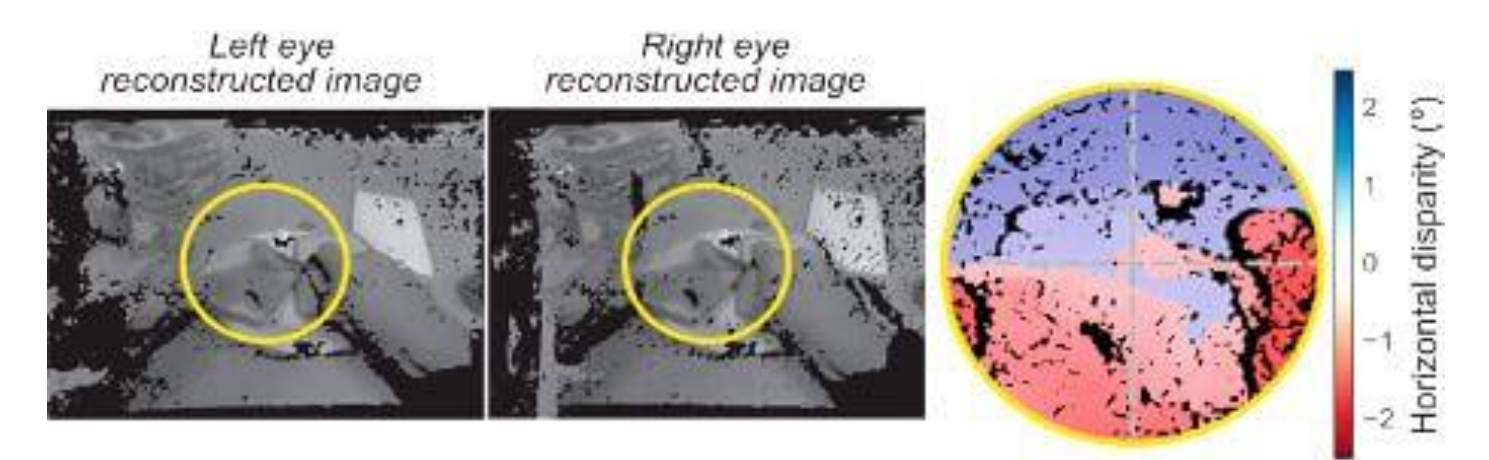

*In alto a sinistra l'apparato sperimentale, dotato di telecamere (in verde) e di tracciatore dei movimenti oculari (in rosso). Al centro le immagini riprese dalle telecamere e i loro punti di differenza. In basso, la ricostruzione dell'immagine vista (Cortesia W.W. Sprague et al. /Science Advances)*

#### **Effetto Pulfrich -** <http://teoria-del-colore.blogspot.com/2007/04/3b-effetto-pulfrich.html>

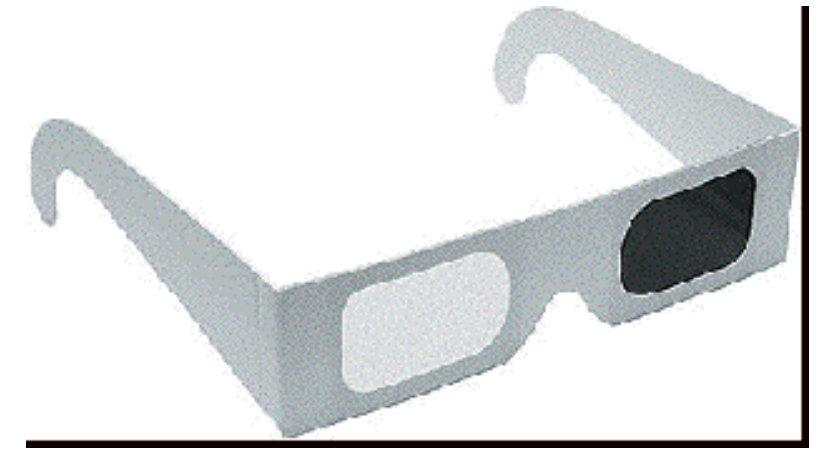

Prende nome dal fisico tedesco Carl Pulfrich che illustra il fenomeno in un articolo del 1922. È un'illusione ottica che si manifesta solo se la luce che raggiunge un occhio è attenuata rispetto all'altro. Una stimolazione contemporanea dei punti retinici corrispondenti origina una eccitazione, ma dopo un lieve ritardo, periodo di latenza, che è inversamente proporzionale all'intensità dello stimolo. Variando la differenza di intensità luminosa, ponendo ad esempio una lente scura di fronte ad uno degli occhi, si ottiene una differente latenza nella percezione dello stimolo, dando origine all'illusione stereoscopica. Un oggetto che si muove su un

piano parallelo alla fronte dell'osservatore sembra quindi allontanarsi dal piano (l'efficacia dell'effetto è direttamente proporzionale alla velocità della scena). Ad esempio, se un pendolo viene fatto oscillare, in condizioni normali si muove avanti e indietro su un piano, ma se davanti ad uno degli occhi viene posta una lente scura, il pendolo improvvisamente sembra descrivere un'orbita ellittica parallela al pavimento. L'effetto Pulfrich è stato applicato per la produzione di programmi televisivi, tra cui clip pubblicitarie. Ad esempio, la Rai diffuse una serie di cartoni animati prodotta in Giappone nel 1978 ("Remì - le sue avventure", un programma a cartoni animati 3D tratto dal romanzo "Senza Famiglia" di Ettore Malot, animazioni di Akio Sugino, regia di Yutaka Fujioka). La storia, in 51 puntate da 30 minuti ciascuna, è appropriata, poiché il viaggio del protagonista e dei suoi compagni è ricco di movimenti. In genere, comunque, solo circa un terzo di ciascun episodio mostra l'effetto tridimensionale, poiché non tutte le scene possono basarsi su movimenti con velocità e direzione adatte ad ottenere l'effetto. Infatti, l'uso di questa tecnica è limitato dal fatto che il soggetto o la telecamera, o entrambi, devono muoversi: non vi è percezione stereoscopica nel caso di immagini stazionarie. Tra i vantaggi di questa tecnica: la possibilità di essere distribuibile con i canali televisivi convenzionali, visualizzabile su tutti i tipi di schermo e la compatibilità per gli utenti non interessati alla stereovisione o privi di occhiali, utenti che possono comunque seguire il programma in modalità bidimensionale.

#### **Ologrammi**

Prima dell'era dei computer, gli ologrammi analogici venivano registrati e riprodotti in modo simile ai dischi musicali in vinile. In questo processo, due raggi laser illuminano l'oggetto target (vedi figura in basso a sinistra). Il modello d'interferenza risultante (ologramma), che codifica tutte le informazioni di fase sull'oggetto, viene registrato su una pellicola fotosensibile ad altissima risoluzione (3/5 mila linee al mm). Quando si illumina la pellicola con un laser (vedi figura a destra), la diffrazione che si verifica riproduce una interferenza, che all'occhio appare come un'immagine tridimensionale. Questa immagine è una rappresentazione perfetta dell'oggetto registrato, perché conserva la profondità, la parallasse e altre proprietà della scena originale.

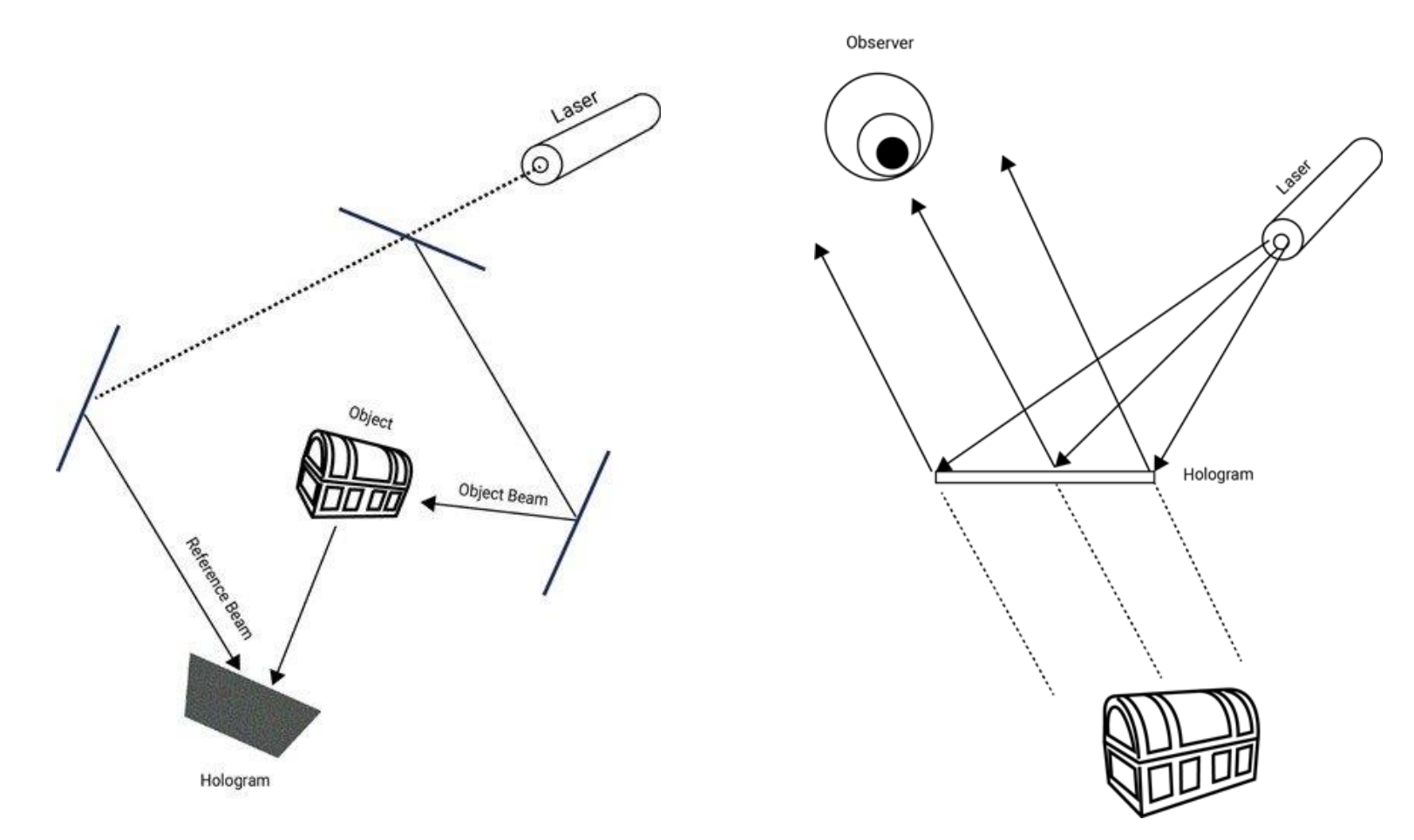

Creazione dell'ologramma classico (a sinistra) e riproduzione (a destra).

Nella Computer Generated Holography (CGH) i modelli di interferenza vengono creati digitalmente da una varietà di fonti di dati, dai motori di gioco alle telecamere di rilevamento della profondità. Vengono quindi presentati su un micro-display che è l'equivalente della pellicola fotosensibile negli ologrammi classici e similmente riproduce l'immagine tridimensionale quando viene illuminata con luce laser. La CGH, tuttavia, è estremamente intensiva dal punto di vista computazionale. Infatti, gli ologrammi vengono calcolati con il metodo Point Based Compute (PBC). Gli oggetti virtuali tridimensionali possono essere rappresentati come nuvole di punti, che trasportano informazioni sul colore e sulla profondità. In PBC, viene calcolata l'emissione di luce da ogni punto di un oggetto virtuale a ciascun pixel del display utilizzato per proiettare l'ologramma. Pertanto, la potenza di calcolo richiesta per questo processo è enorme. Solo pochi anni fa furono proposte soluzioni pratiche al problema computazionale della CGH. La svolta è stata simile a quella del passaggio dall'elaborazione audio analogica a quella digitale. Nel caso della musica il processo di digitalizzazione campiona il segnale audio a intervalli di tempo fissi. Allo stesso modo, i nuovi metodi nel campo dell'olografia funzionano campionando sezioni di profondità dell'oggetto virtuale 3D che deve essere proiettato. La figura in basso riassume il processo di sezionamento e la generazione di modelli di interferenza (ologrammi) utilizzati per una proiezione olografica.

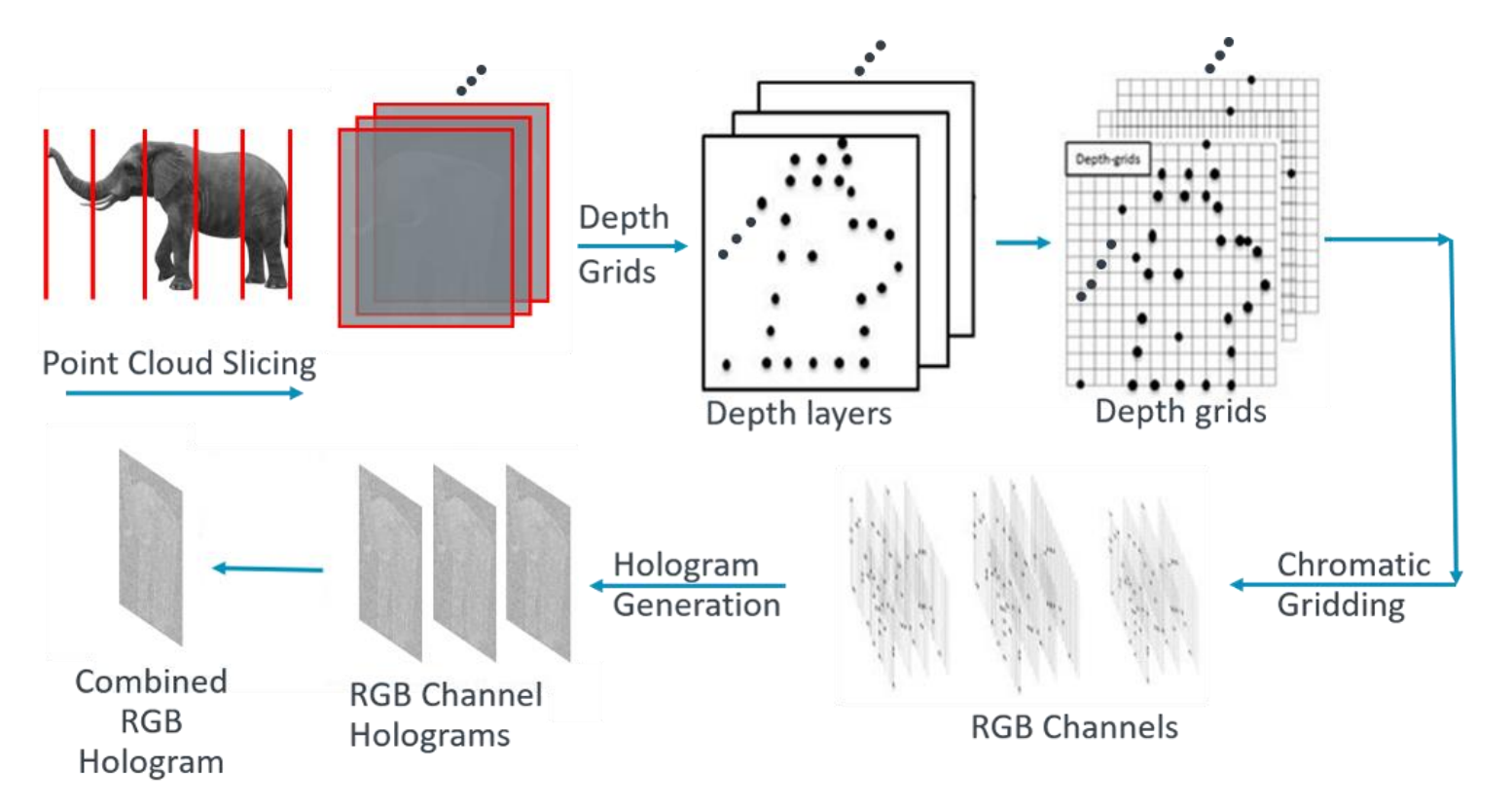

Durante il processo di sezionamento ogni punto della nuvola di punti dell'oggetto viene classificato in strati di profondità. Nella fase successiva, i livelli di profondità vengono ricampionati e rasterizzati in griglie di profondità. In questa fase, ogni griglia di profondità contiene i punti che si trovano alla stessa profondità. In pratica, ogni griglia di profondità può essere considerata come un'immagine 2D e i punti di ogni livello di profondità possono essere percepiti efficacemente come pixel. Questo approccio stratificato consente di ridurre il complesso problema CGH a un problema relativamente più semplice. Successivamente, viene eseguita la griglia cromatica, dove le griglie di profondità vengono separate in canali RGB. L'ologramma viene quindi generato eseguendo il calcolo della diffrazione sulle griglie di profondità. Ogni canale RGB richiede il proprio calcolo, poiché il tasso di diffrazione dipende dalla lunghezza d'onda di ciascun colore. Infine, gli ologrammi del canale RGB vengono combinati in un ologramma monocromatico.

Dato che ora è stato generato l'ologramma (pattern di interferenza), dove lo si registra o lo si stampa per ricostruirlo con un raggio laser e produrre la proiezione olografica? Le tecnologie digitali in questo campo si sono rapidamente evolute negli ultimi anni, con i film analogici sostituiti dai cosiddetti Spatial Light Modulator (SLM). L'SLM può visualizzare dinamicamente gli schemi di diffrazione e, quando è illuminato con diodi laser rossi, verdi e blu, produce la proiezione dell'ologramma.

Ovviamente, questa è una versione molto semplificata del processo di generazione dell'ologramma e non considera le sfide tecniche associate al display stesso. Tuttavia, si può notare che la potenza di calcolo richiesta aumenterà con il numero di strati di profondità e la risoluzione delle griglie di profondità.

[Hypervsn Wall](https://hypervsn.com/) [GESTO](https://gesto.biz/categorie/ologrammi/) Hypervsn 3D Modeler - [3D Interactive Holographic Display](https://www.youtube.com/watch?v=jWIGbapXc74) [Transparent Holographic Screens](https://virtualongroup.com/3d-holographic-projection-screens/) [Holographic screen Wikipedia](https://en.wikipedia.org/wiki/Holographic_screen) [Looking Glass Portrait](https://lookingglassfactory.com/) [MDHhologram](https://mdhhologram.com/) [Holoxica](https://www.holoxica.com/) [VividQ](https://vivid-q.com/display-applications/) [Holosystem](http://interestingav.com/holosystem/) Sony [Spatial Reality Display](https://www.theverge.com/circuitbreaker/2020/10/15/21518679/sony-spacial-reality-display-hands-on-holographic-elf-sr1) [Avalon Holographics](https://www.avalonholographics.com/resources/what-is-a-holographic-display) [Leia Display Systems](http://leiadisplay.com/) [Video looking glass portrait](https://www.kickstarter.com/projects/lookingglass/looking-glass-portrait) [Webinar Looking Glass factory](https://www.youtube.com/watch?v=BYqir0QP33g&feature=youtu.be) [Esempi](https://interestingengineering.com/10-best-real-world-applications-of-hologram-technology)

[Holotronica](https://www.holotronica.com/#scroll)